**FAQ Article Print**

## Wie kann ich mir die Werte von Attributgruppen in Teilbäumen tabellarisch anzeigen lassen?

04/02/2023 08:19:17

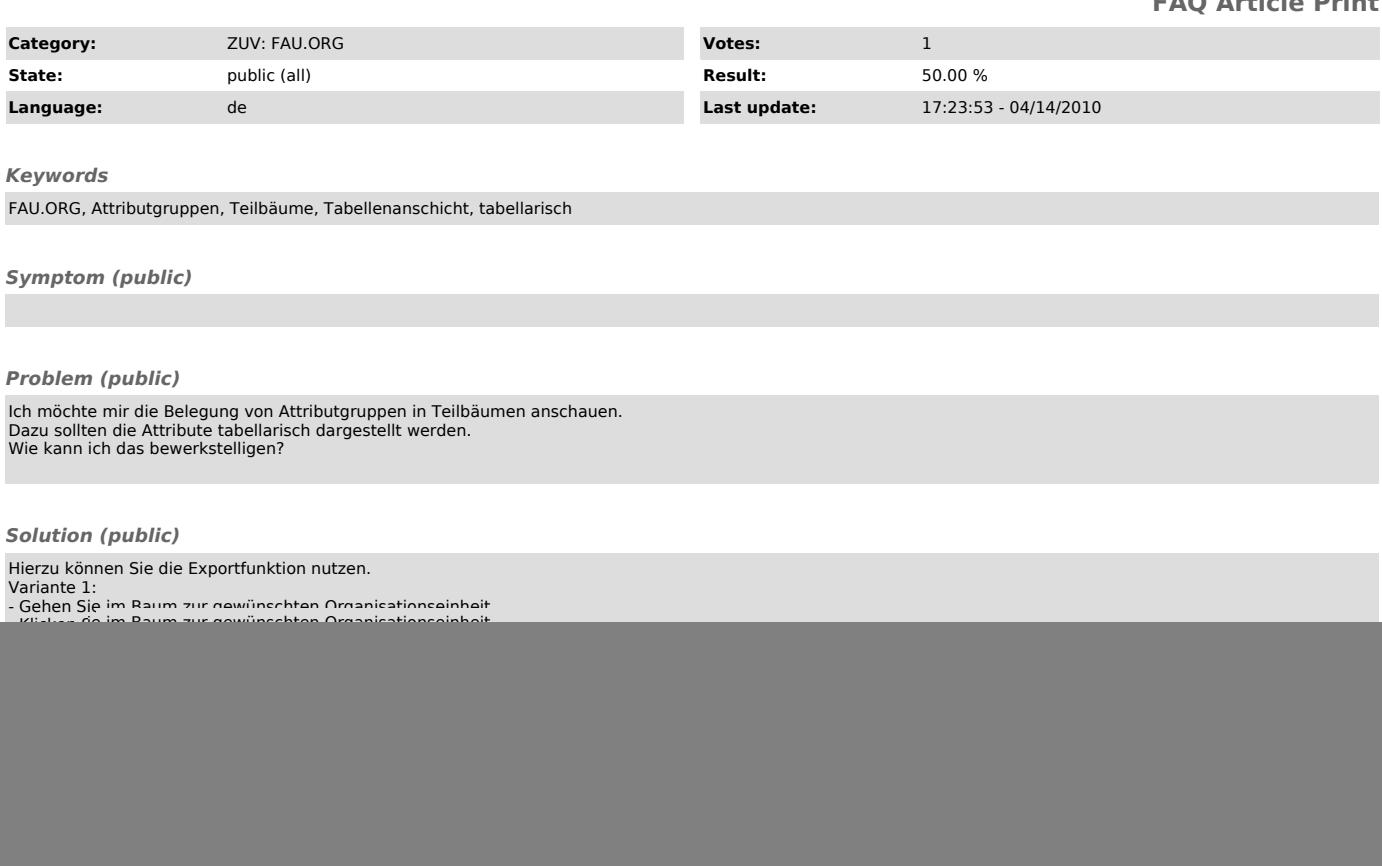